# **Operation and research on GMPLS optical network testbed testbed of JGN II of JGN II**

Shuichi Okamoto, NICT andTomohiro Otani, NICT / KDDI R&D Labs. Inc

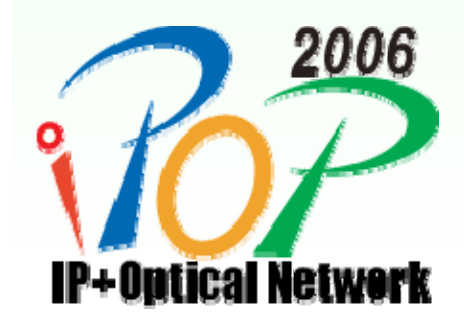

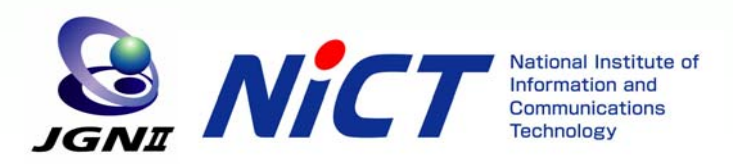

# **Agenda of this presentation Agenda of this presentation**

- $\bullet$ What's JGN II ?
- $\bullet$ Overview of GMPLS/OXC network testbed of JGN II
- $\bullet$  Experimental results of data transport / service over GMPLS network
	- MPLS transport over GMPLS
	- IPv6 transport over GMPLS
- $\bullet$  Effective coordination with user and application
	- BoD (Bandwidth on Demand) service based on GMPLS technology
	- GRID over GMPLS network
- $\bullet$  The updated evaluation results and future challenges
	- GMPLS E-NNI function
- $\bullet$ **Conclusions**

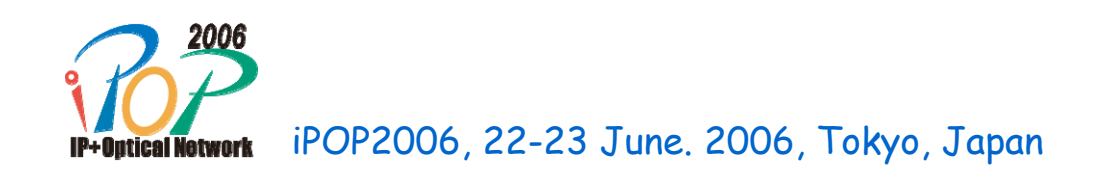

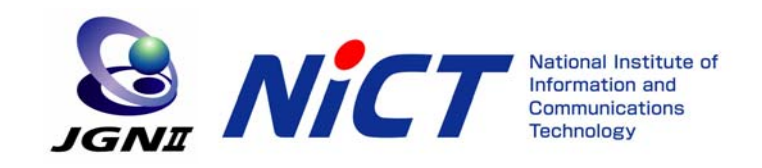

### **What's JGN II?**

- • R&D network testbed for universities, research institutions, and companies
- •Non-commercial use only
- •64 access-points on every prefecture
- • JGN II has been operated since April 2004 by National Institute of Information and Communications Technology (NICT).
- $\bullet$ JGN II has some international lines (Japan-US, etc)
- • An introduction of GMPLS and photonic cross connects (PXCs) technologies to a backbone network for the first time in Japan.
- • JGNII provides optical path service by using GMPLS and PXC technologies as well as L2 or L3 service on top of the GMPLS network.

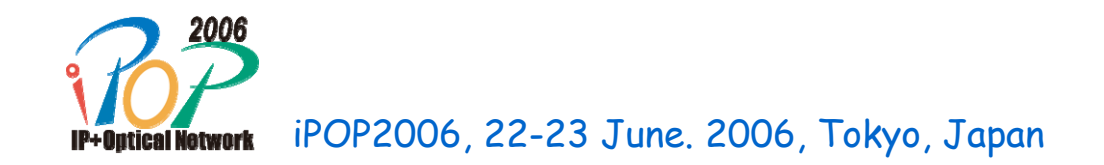

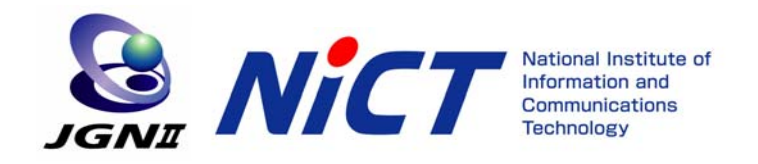

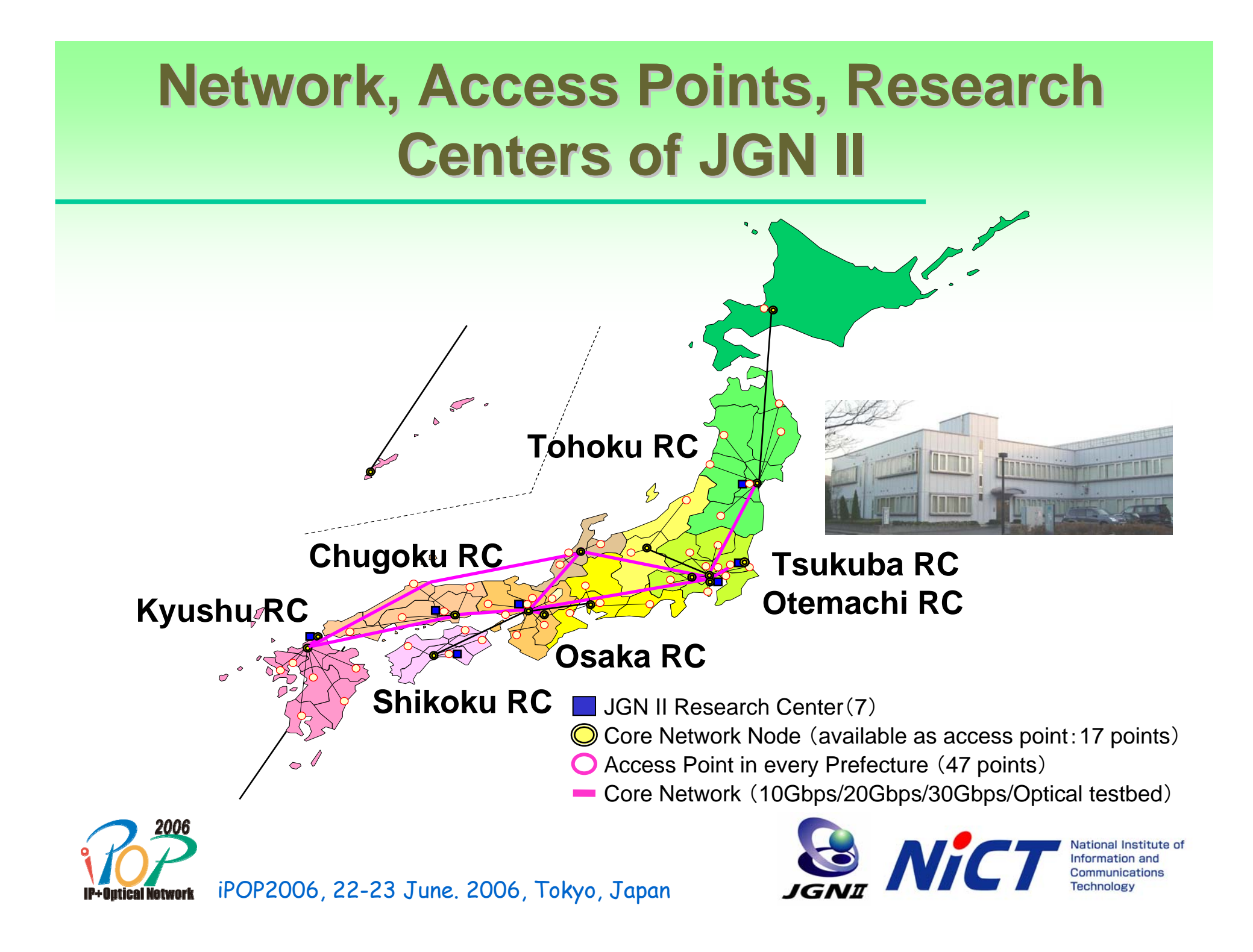

#### **GMPLS related research activities GMPLS related research activities**

- Multi-layer management technology
	- Lambda-LSP provisioning network management and control mechanism
	- Application driven network control and management technology
- Enhancement of performance and reliability of GMPLS Network
	- Reliability of control plane as well as data-plane, including line monitoring
- Interoperable multi-domain (E-NNI) management technology
	- GMPLS Interworking between multiple domains

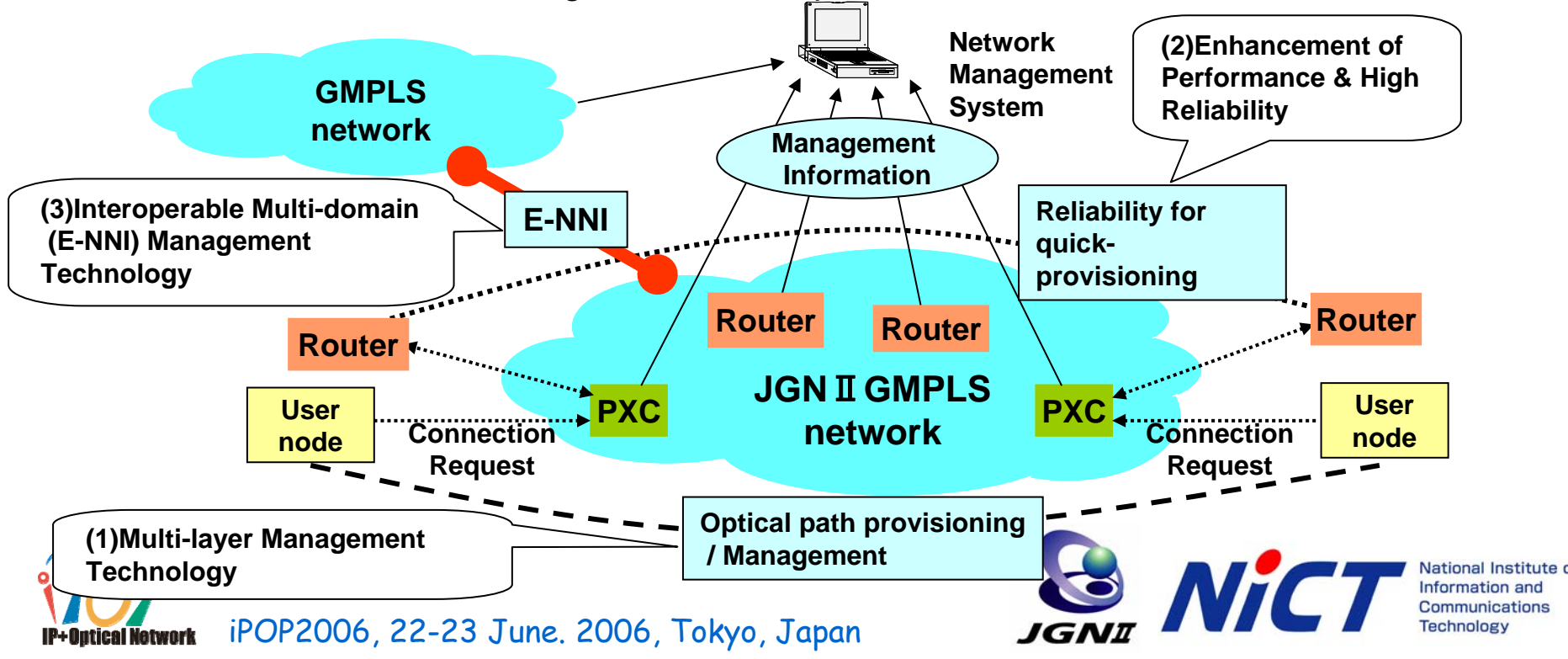

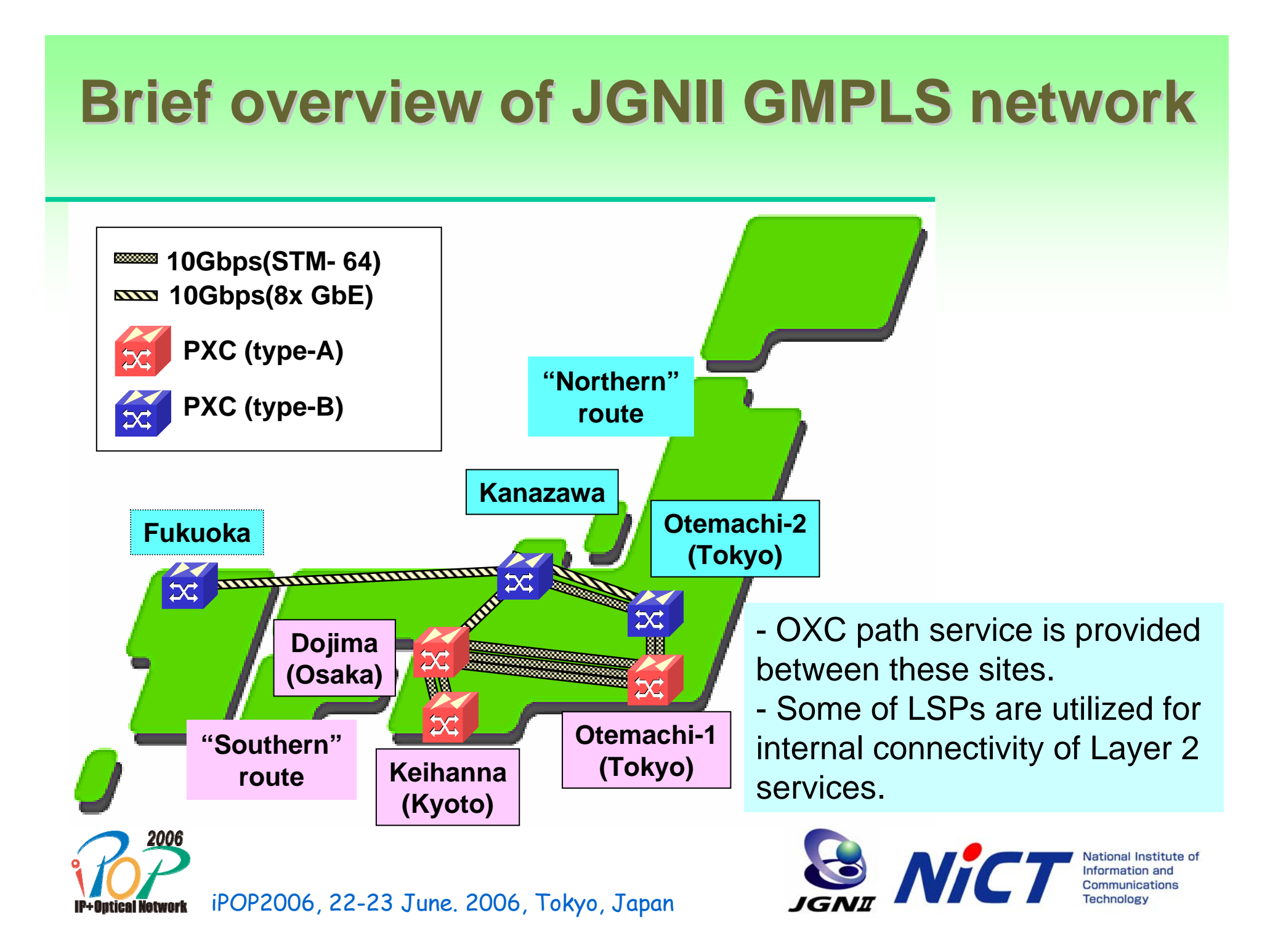

#### **Our activities Our activities**

- • Daily operation of JGN II GMPLS network
	- – Management of PXCs, GMPLS-controlled routers, and the GMPLS network of JGN II
	- –Provisioning and daily monitoring the GMPLS LSPs
- R&D activities
	- – Investigation of operation and administration of GMPLS network using JGNII

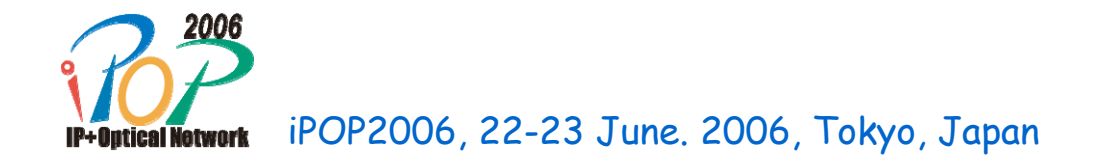

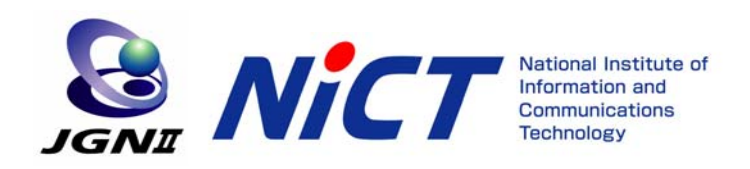

# **IP/Optical integration model of JGN II IP/Optical integration model of JGN II**

- • Currently investigating network integration model in JGN II
	- Core: GMPLS network
	- –Edge: IPv6/MPLS network
	- Fully-peer GMPLS model as well as overlay GMPLS model
- $\bullet$  How to manage and operate such GMPLS-based integrating IP/Optical network for MPLS and IPv4/v6 services is our target.

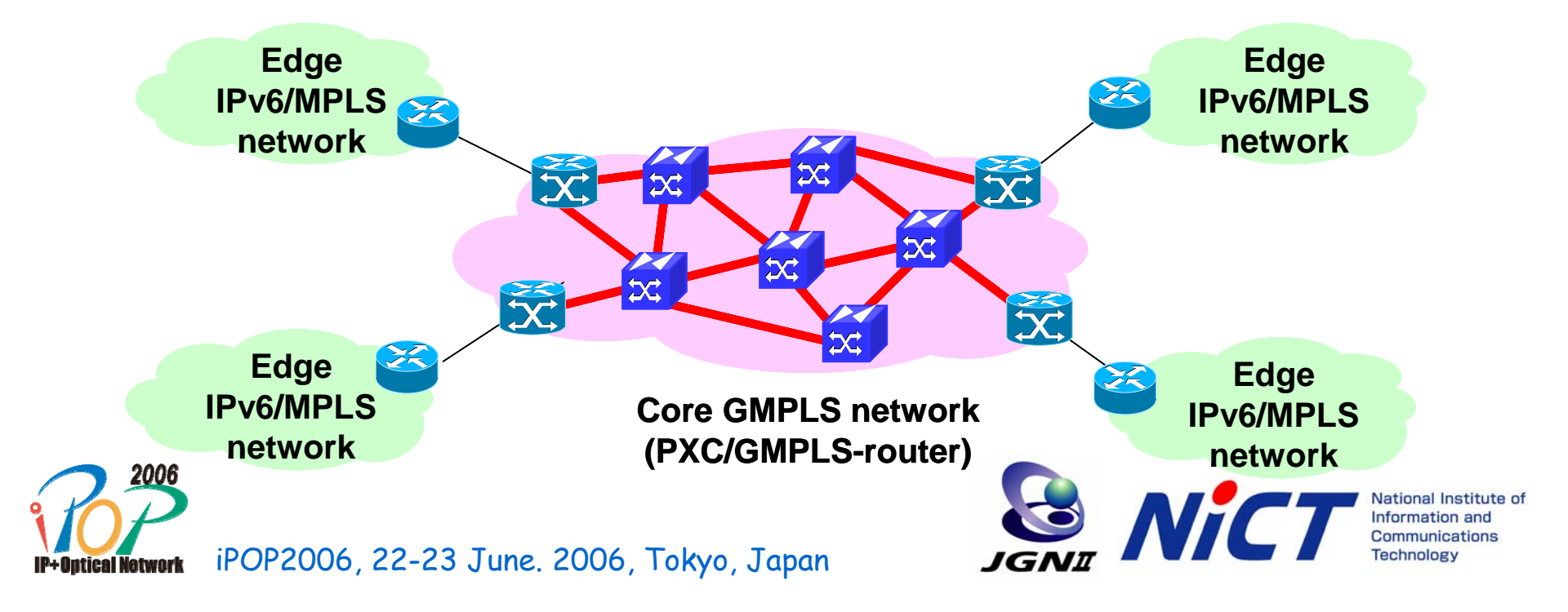

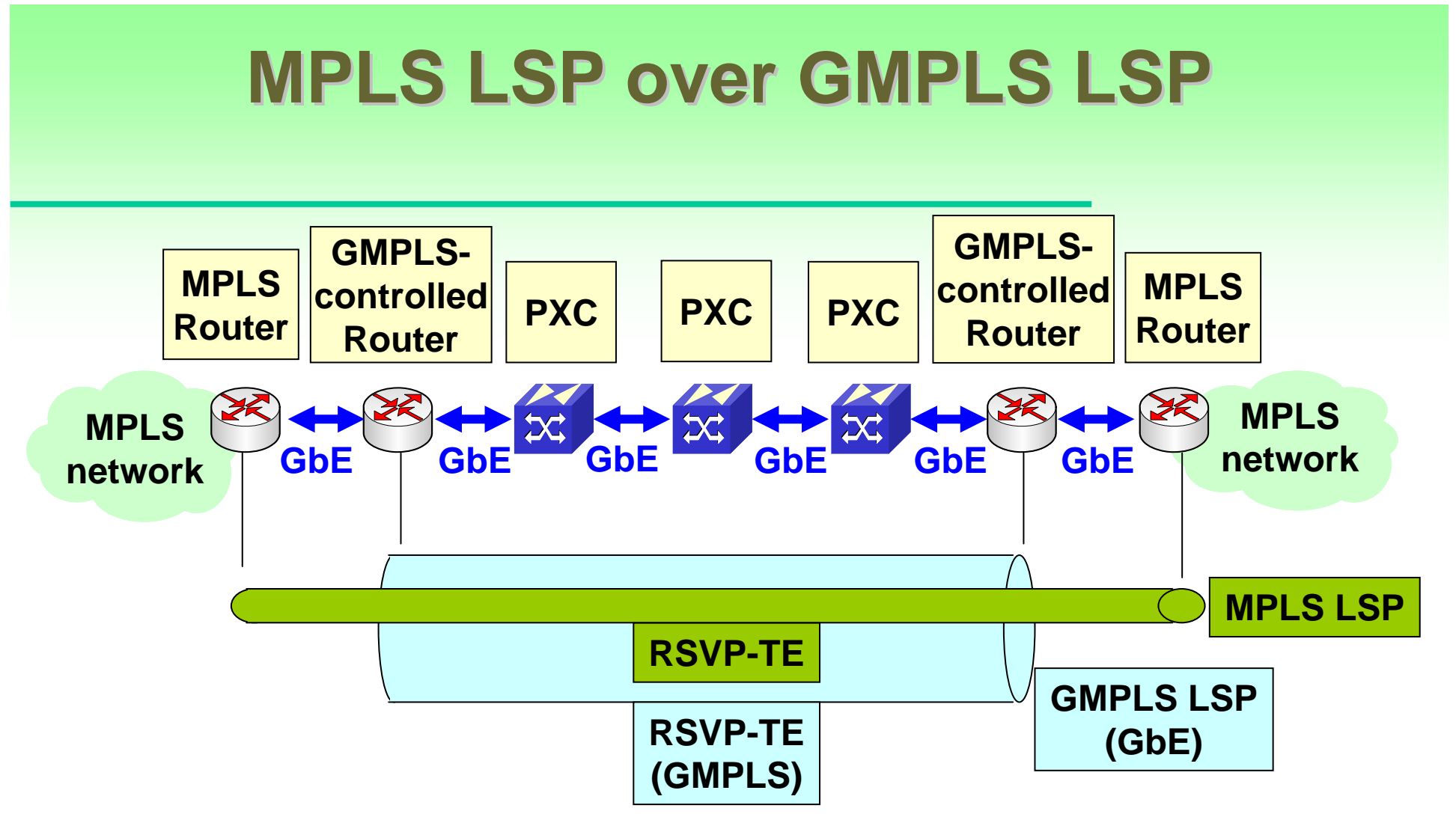

- $\bullet$ MPLS LSPs could be set up over a GMPLS LSP even with the same routers.
- • The MPLS service has already been provided to the MPLS network testbed calld Distix.

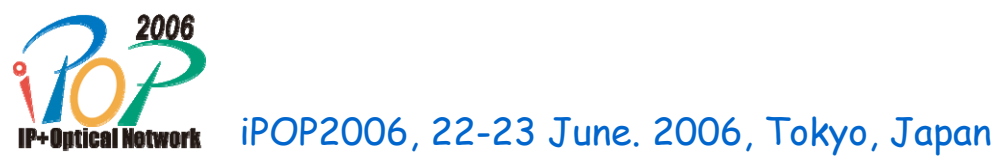

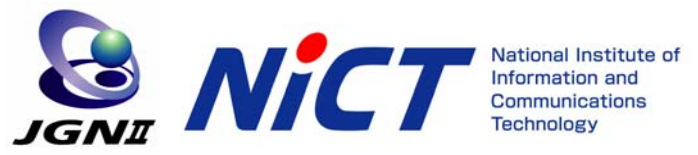

### **MPLS/GMPLS Signaling Sequence MPLS/GMPLS Signaling Sequence**

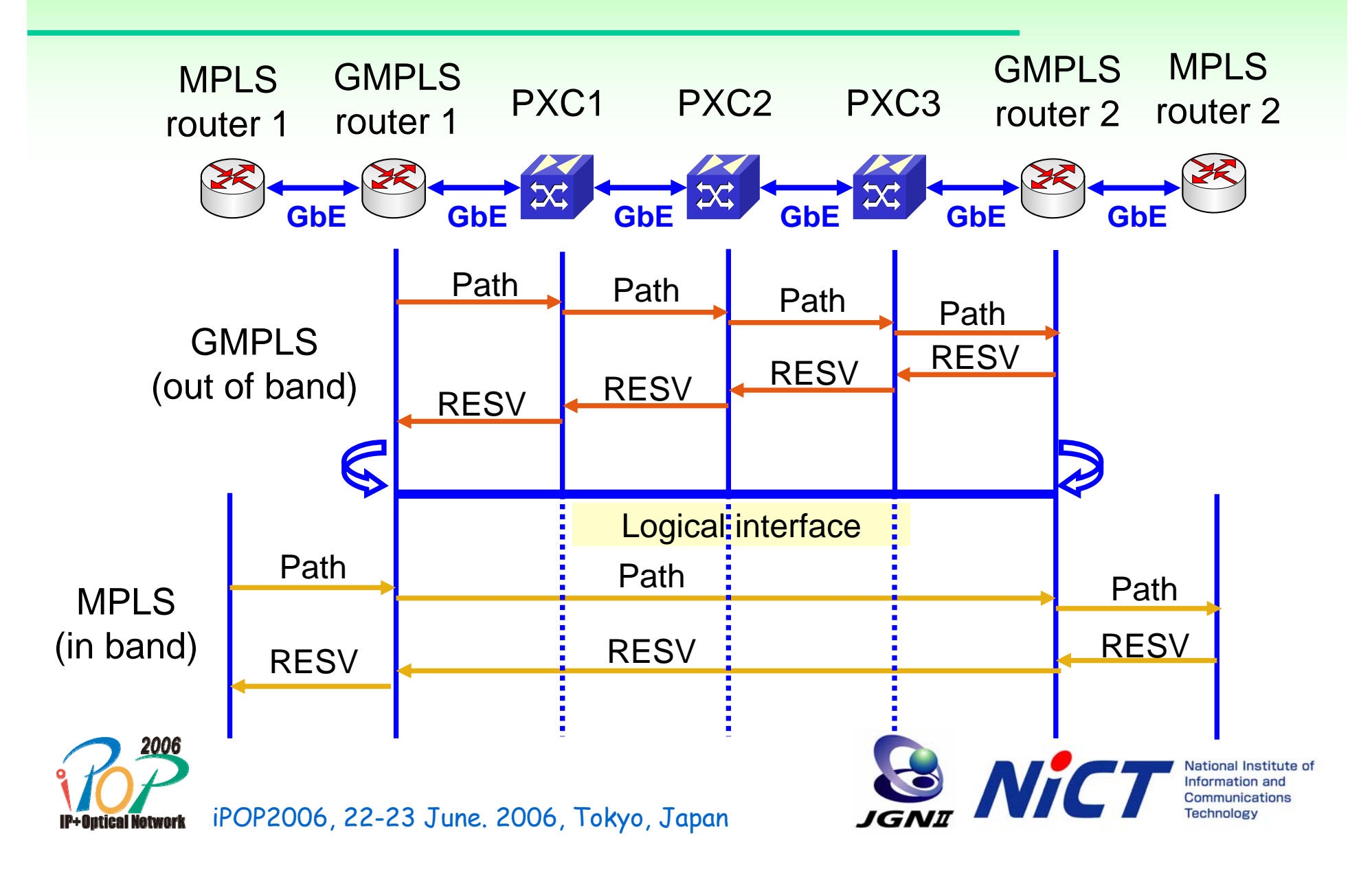

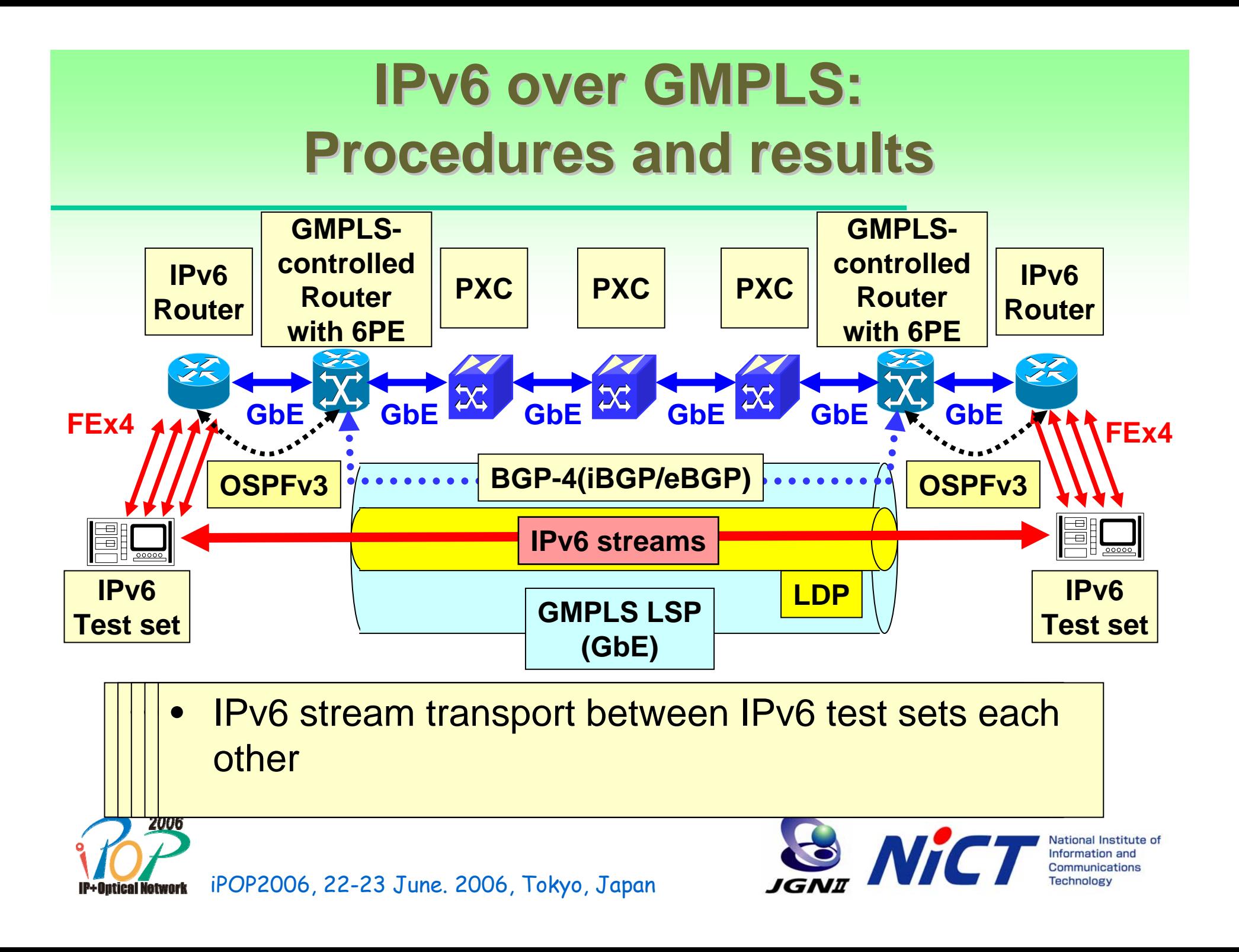

# **Effective coordination with user and application user and application**

- • BoD (Bandwidth on Demand) service based on GMPLS technology
	- High quality network service with user-oriented scheme
	- GMPLS technology is suited for BoD service
	- Simple and user-friendly service
- $\bullet$  GMPLS networks resource control --- driven by GRID applications
	- – Introduction of network resource management system (NRM) in order to coordinate between Grid resource scheduler (GRS) and network resources
	- Need to define interfaces between GRS and NRM
- $\bullet$  Network operators' acceptable GRID service model
	- The controllability of network resources can be limited by NRM.

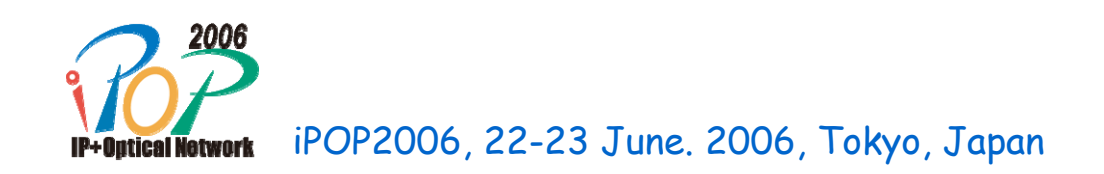

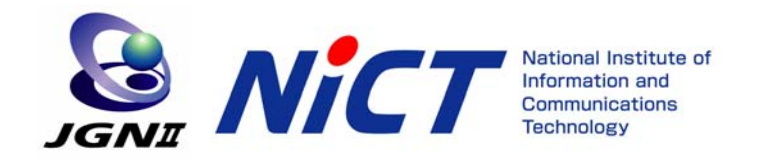

# **BoD** service based on **GMPLS technology (1) GMPLS technology (1)**

- • BoD service based on GMPLS technology
	- Large bandwidth (GbE/10G)
	- Fixed and low delay
	- Low jitter
	- Quick provisioning
- $\bullet$ Through a simple interface

Desired service information (location, time, date, capacity)

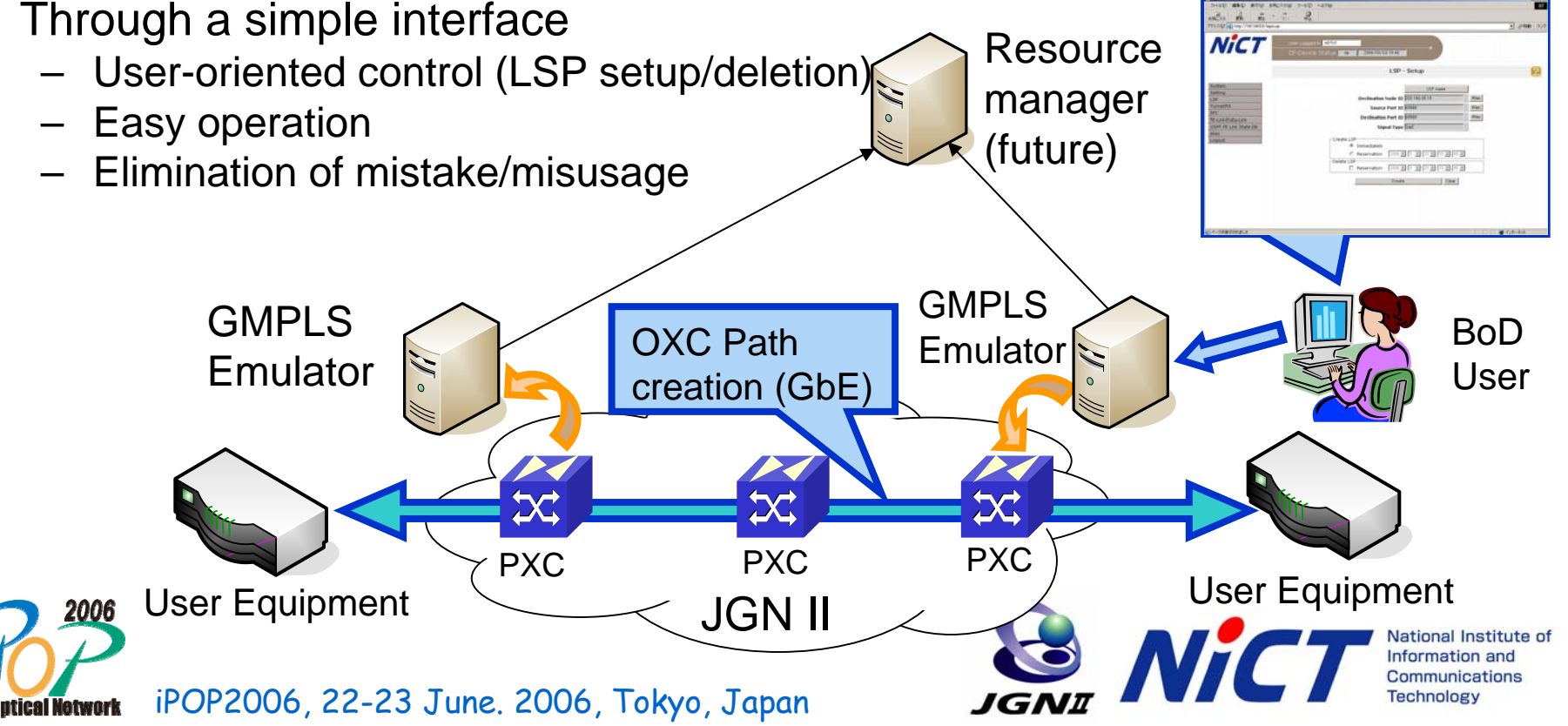

# **BoD** service based on **GMPLS technology (2) GMPLS technology (2)**

- $\bullet$  GMPLS emulator on JGN II GMPLS network
	- Emulating GMPLS routing (OSPF-TE) & signaling (RSVP-TE) protocols same as a GMPLS router
	- Working as a GMPLS peer-model node
	- No data-plane (as data-plane, user equipment is directly connected to OXCs)
- $\bullet$  Evaluating web-based GUI (Graphical User Interface) function for GMPLS emulator
	- The BoD user accesses the GMPLS emulator through the GUI.
	- Simple & easy operation for the BoD user
	- Taking away the topology of core GMPLS network from the BoD user
	- Limitation of available resources (nodes, data-plane ports, etc) in order to cut off the user's mistake and misusage

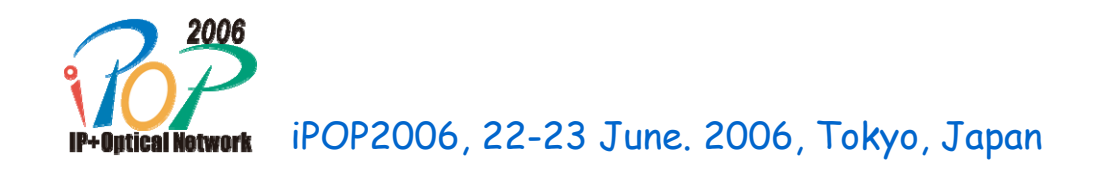

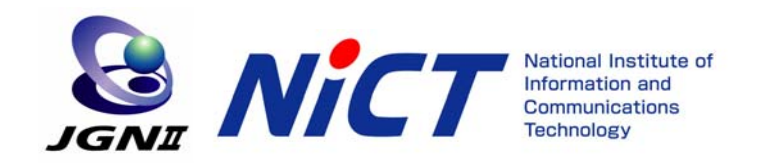

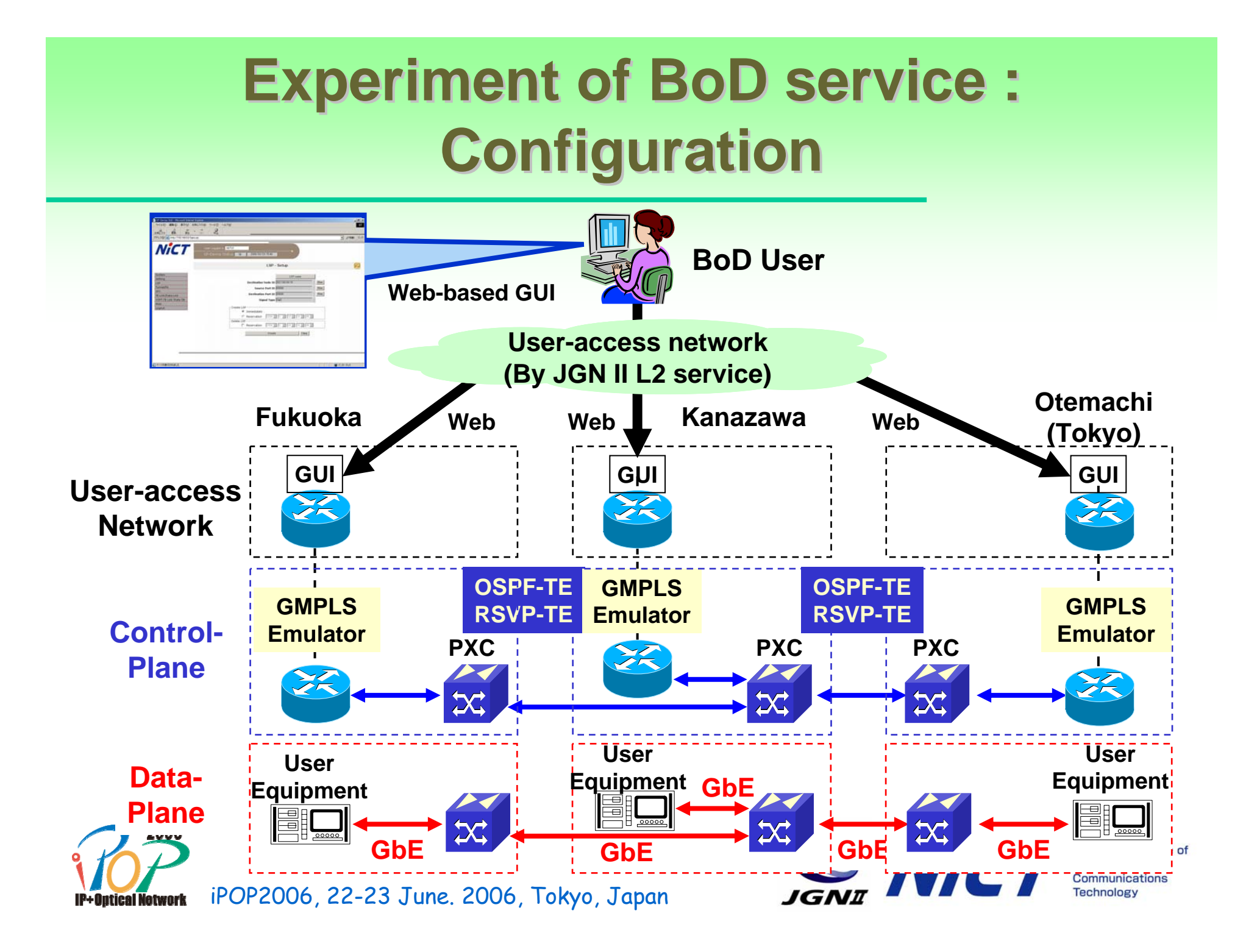

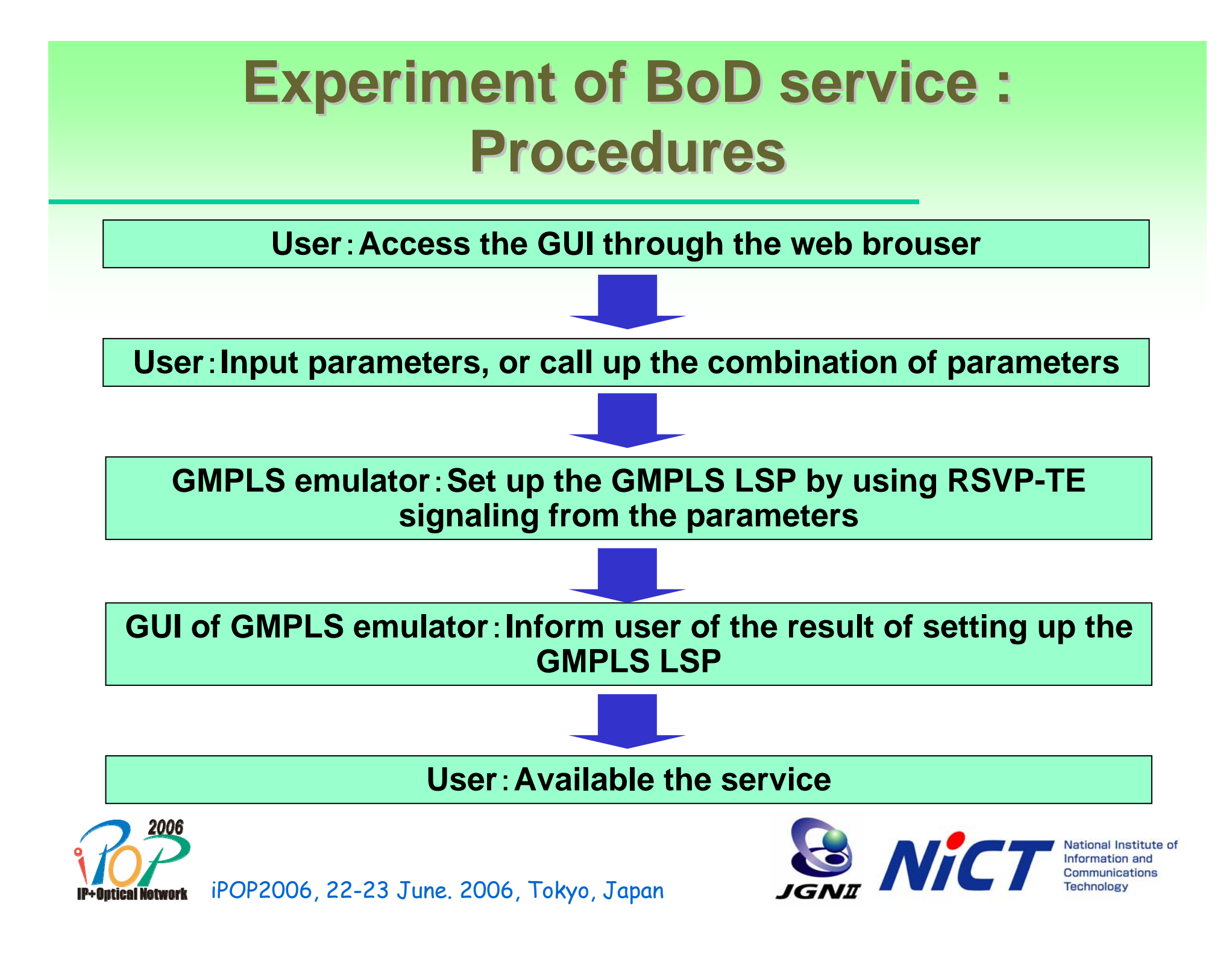

#### **Experiment of BoD service : Web-based GUI based GUI**

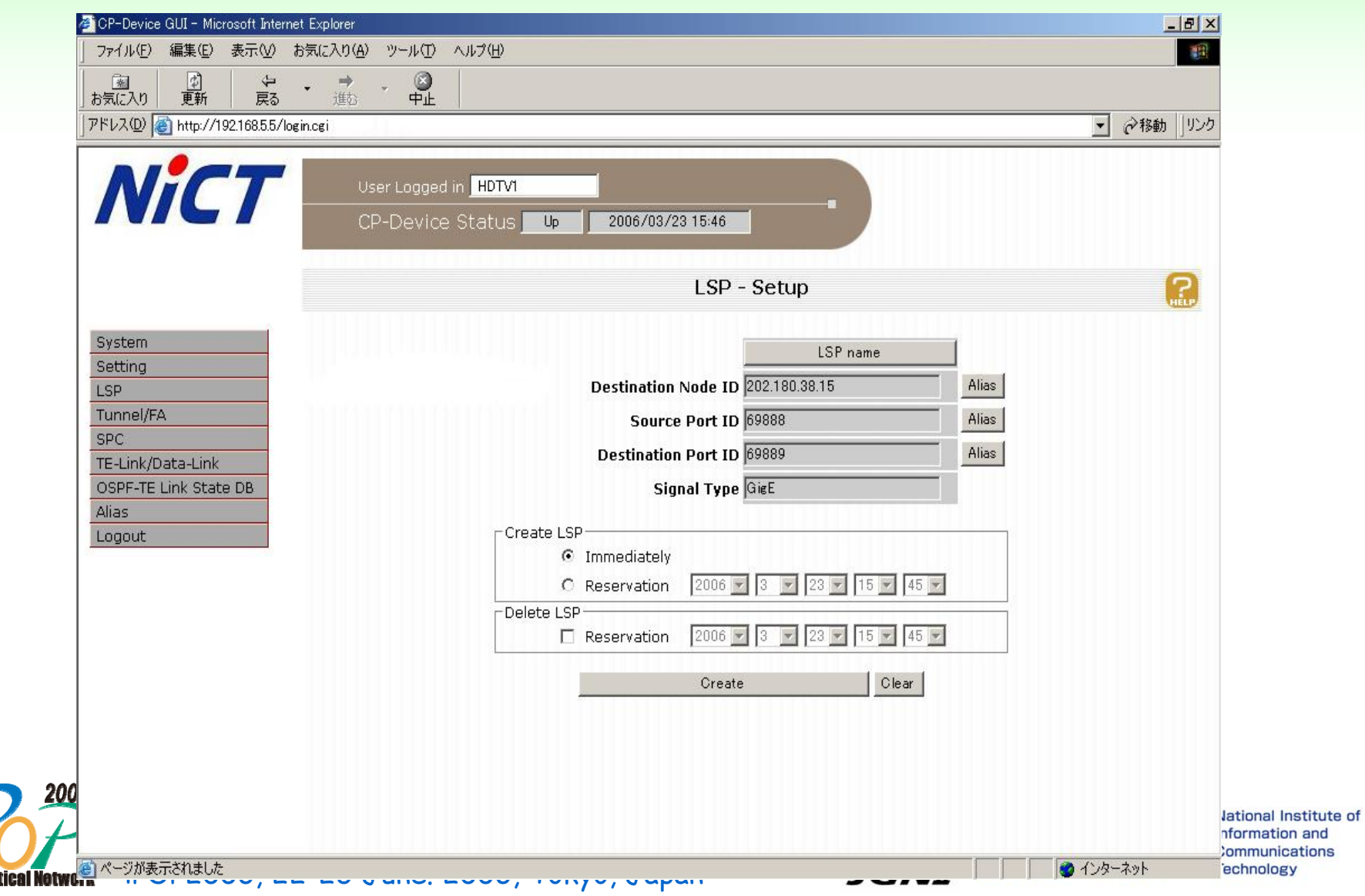

# **Detail topology of JGNII GMPLS network JGNII GMPLS network**

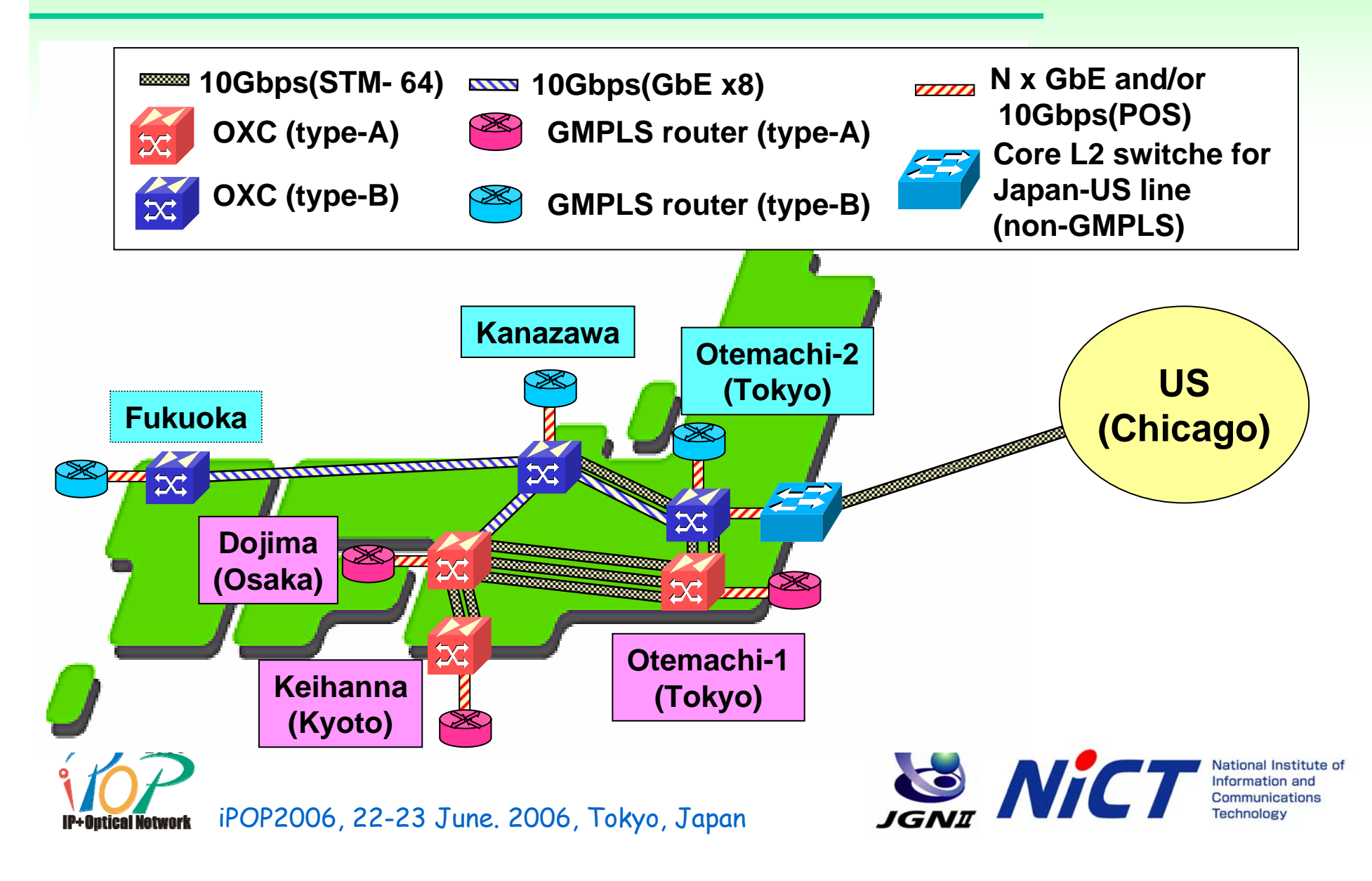

# **GRID over GMPLS network: GRID over GMPLS network: Network configuration in iGRID'05**

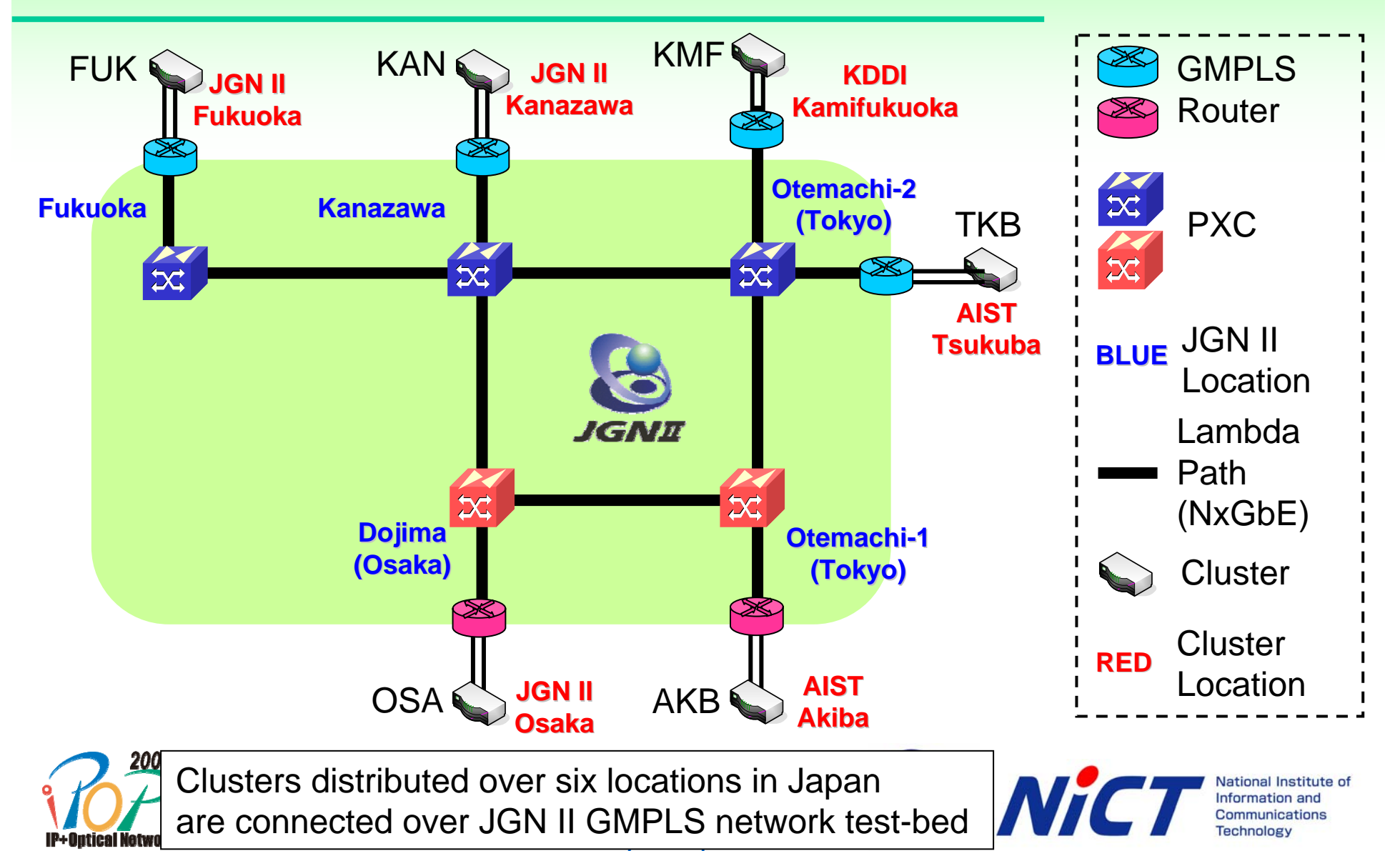

# **Evaluation of GMPLS E-NNI function (1)**

- • GMPLS multi-domain (E-NNI) connection on JGN II GMPLS network
	- GMPLS E-NNI signaling
	- GMPLS E-NNI routing
	- C-Plane construction suited for E-NNI connection

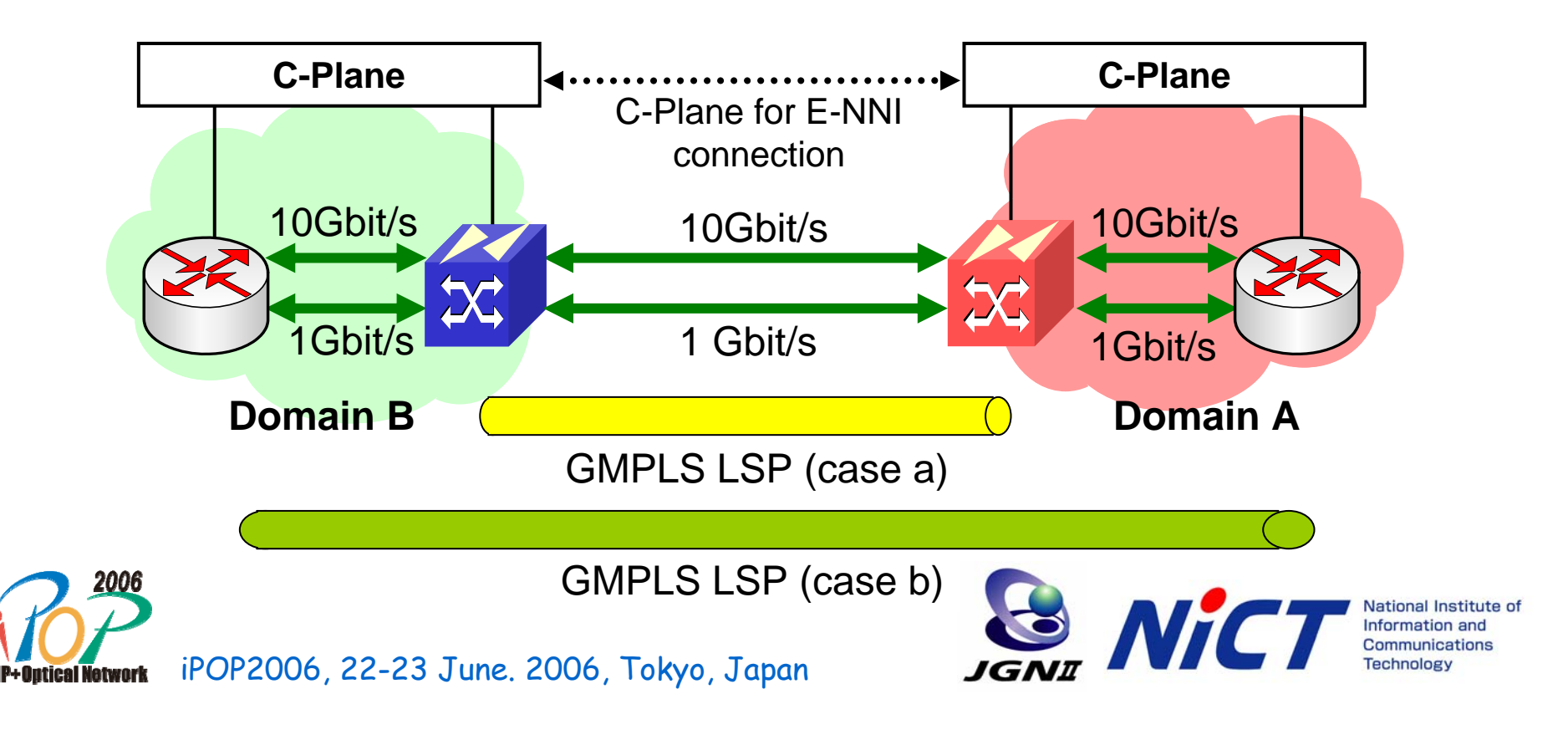

# **Evaluation of GMPLS E-NNI function (2)**

- • GMPLS E-NNI signaling
	- Using RSVP-TE signalling
	- LSP was successfully created over multiple domains by fully setting the explicit route.
- $\bullet$  GMPLS E-NNI routing
	- Static routes were configured on domain-border nodes.
	- Dynamic routing mechanisms between domain border nodes : Under investigation
		- BGP-4
		- PCE

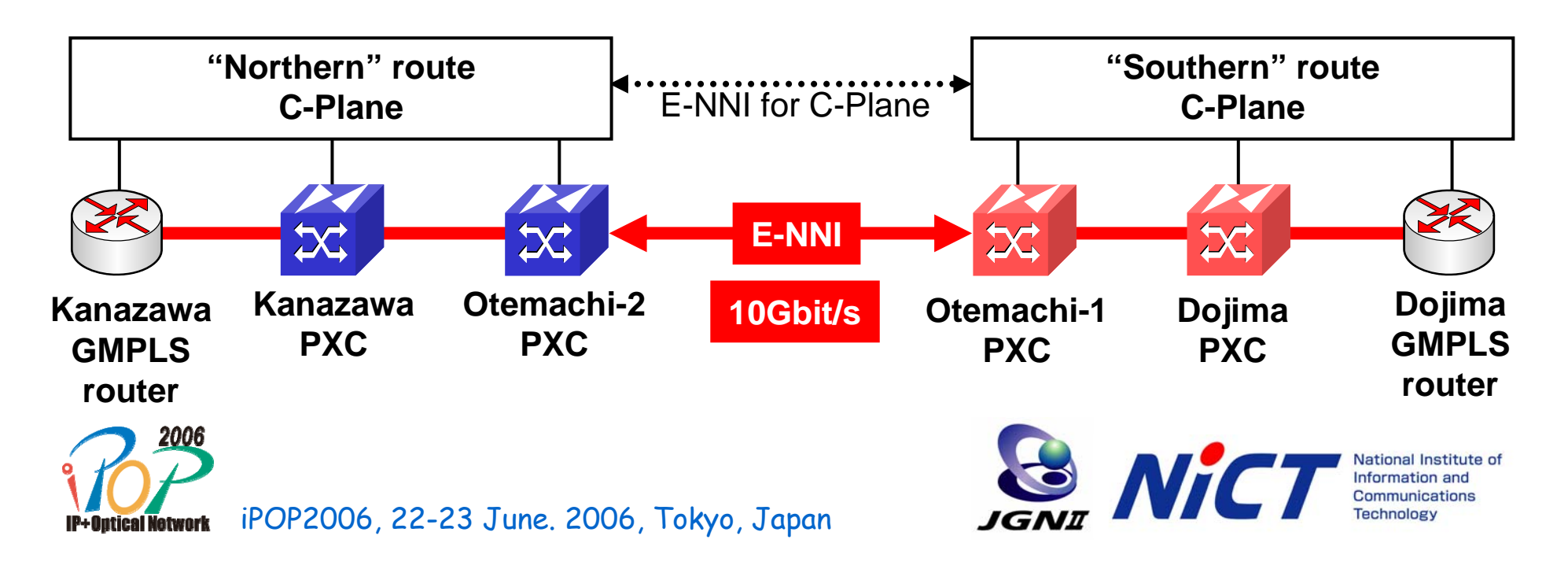

## **Conclusions Conclusions**

- • JGN II network testbed, especially focusing on GMPLS/PXC was introduced.
- • Experimental results of data transport over GMPLS network
	- MPLS over GMPLS
	- IPv6 over GMPLS
- The effective coordination with user and application was shown.
	- BoD service based on GMPLS technology
	- GRID over GMPLS network
- $\bullet$  The updated evaluation results and future challenges were also introduced.
	- E-NNI function
- JGNII GMPLS network is ready for providing OXC path service as well as IPv6/MPLS services to the users.

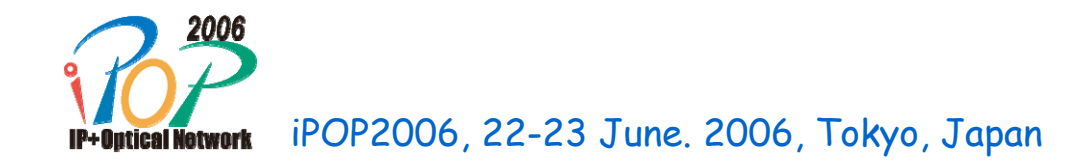

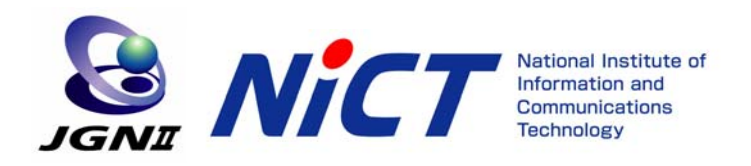

# Thank you !!

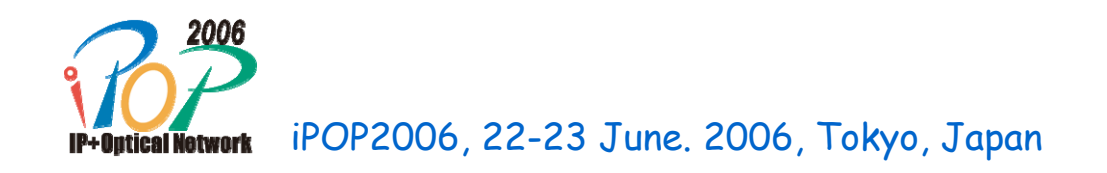

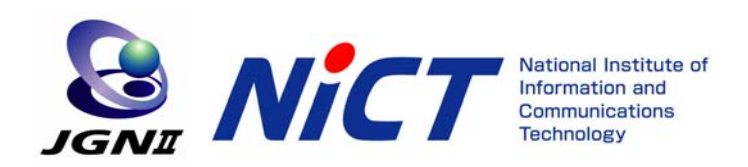